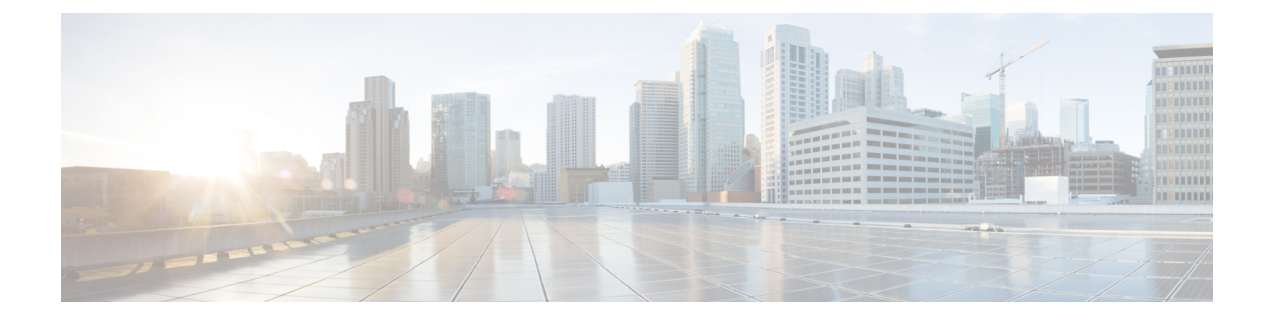

## 特長と機能

Firepower バージョン 6.4.0.x には以下が含まれます。

- Firepower の新機能 [バージョン](#page-0-0) 6.4.0.x (1 ページ)
- [廃止された機能](#page-1-0) (2 ページ)
- FMC How-To [ウォークスルー](#page-1-1) (2 ページ)

## <span id="page-0-0"></span>**Firepower** の新機能 バージョン **6.4.0.x**

次の表に、Firepower バージョン 6.4.0.x のパッチで使用可能な新機能の概要を示します。

表 **<sup>1</sup> :** バージョン **6.4.0.x** の新機能

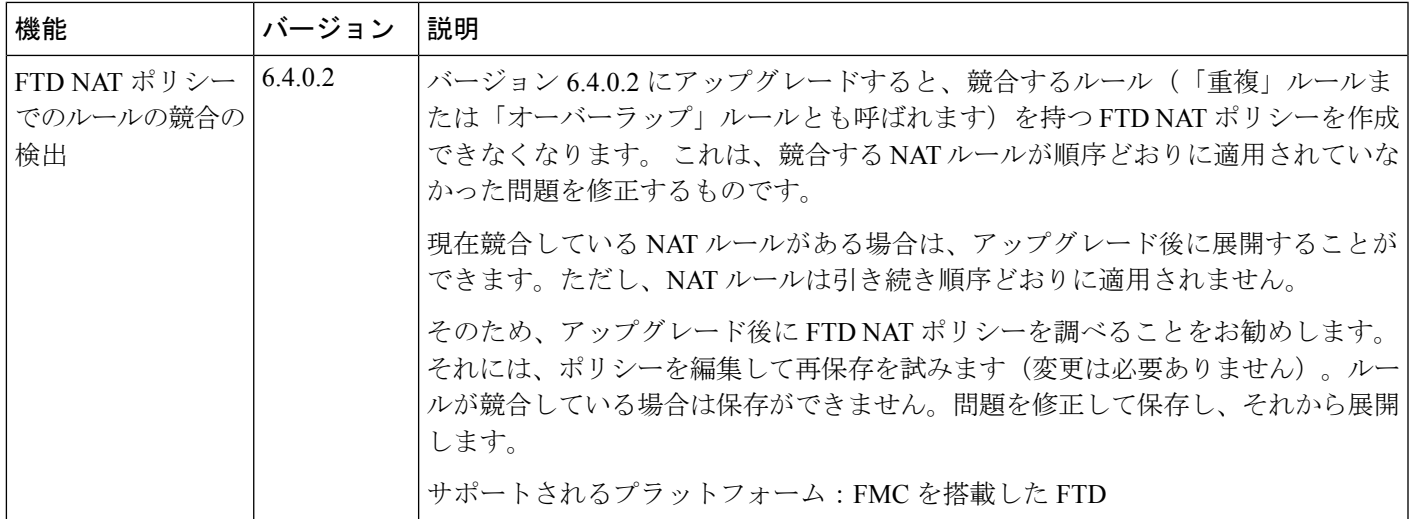

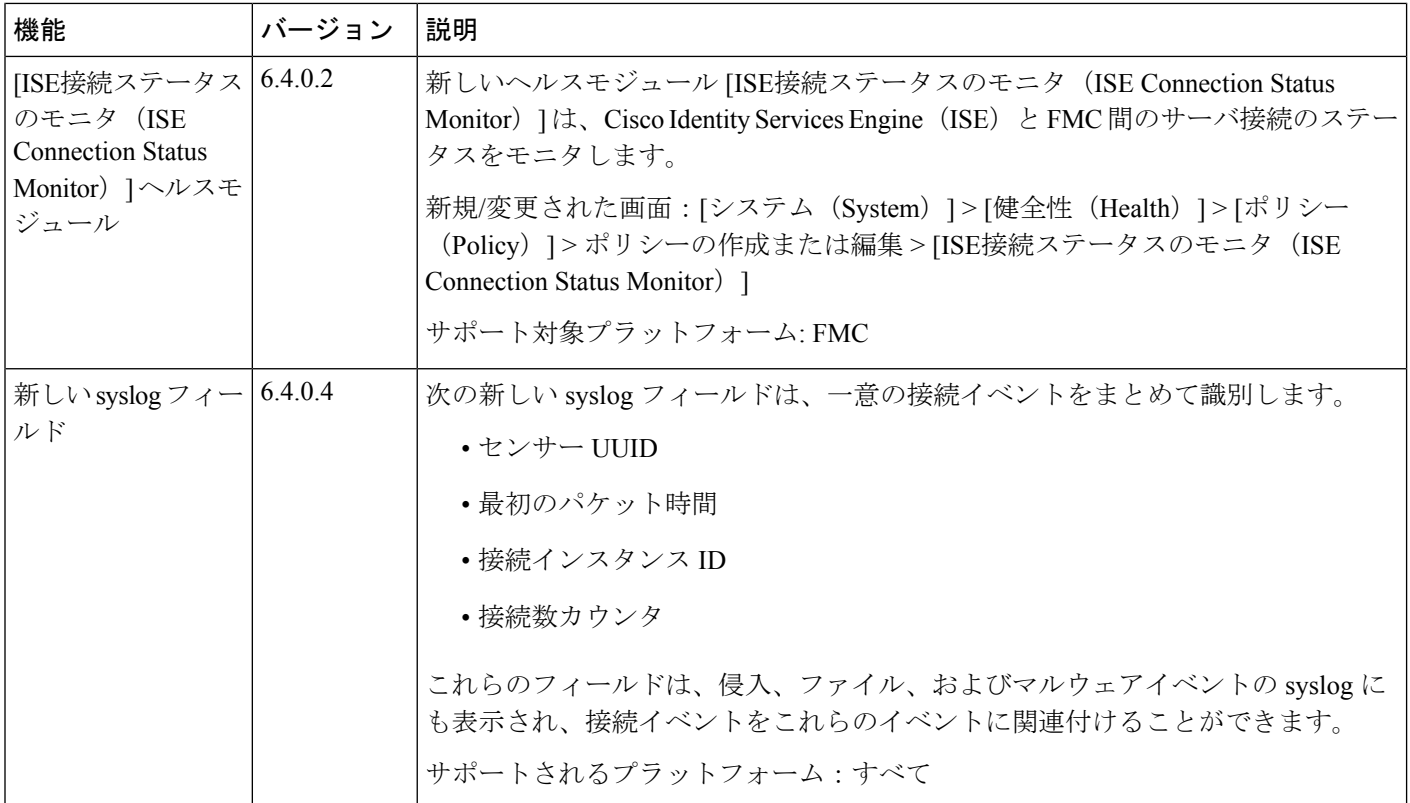

## <span id="page-1-0"></span>廃止された機能

このトピックでは、Firepower バージョン 6.4.0.x パッチの廃止された機能とプラットフォーム を示します。

廃止されたプラットフォームの販売終了およびサポート終了の通知へのリンクを含む、サポー トされているすべての Firepower バージョンの詳細な互換性情報については、『Cisco Firepower [Compatibility](https://www.cisco.com/c/en/us/td/docs/security/firepower/compatibility/firepower-compatibility.html) Guide』を参照してください。

## <span id="page-1-1"></span>**FMC How-To** ウォークスルー

バージョン 6.3.0 では、デバイスのセットアップやポリシー設定などのさまざまな基本タスク について順を追って説明する、FMCに関するウォークスルー (How-Toとも呼ばれる) が導入 されています。ブラウザウィンドウの下部にある [How To] をクリックし、ウォークスルーを 選択して、手順ごとの説明に従って操作します。

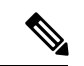

(注)

ウォークスルーはFirefoxおよびChromeブラウザでテストされています。別のブラウザで問題 が発生した場合は、Firefox または Chrome に切り替えてください。問題が解消されない場合 は、Cisco TAC にお問い合わせください。

次の表に、一般的な問題点と解決策をいくつか示します。ウォークスルーは、右上隅の [x] を クリックするといつでも終了できます。

表 **2 :** ウォークスルーのトラブルシューティング

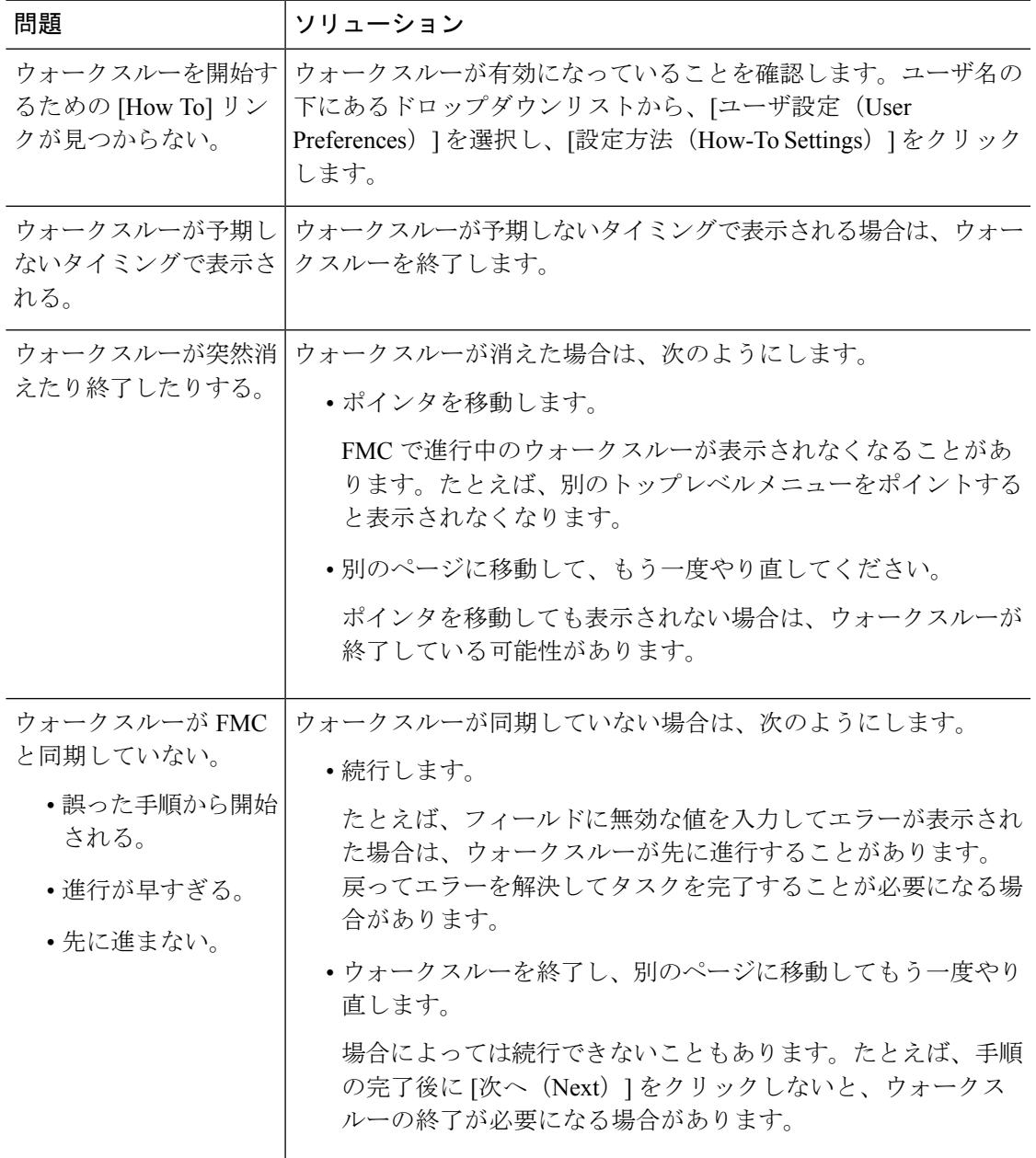

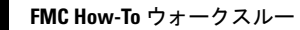

 $\mathbf l$